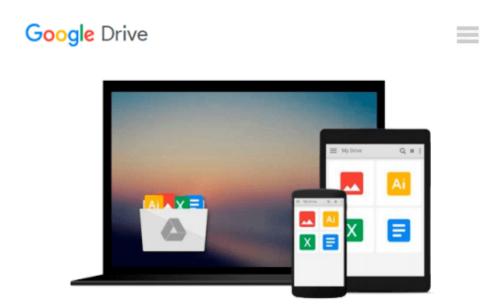

## Mastering Autodesk 3ds Max Design 2010

Mark Gerhard, Jeffrey Harper, Jon McFarland

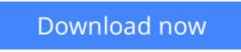

Click here if your download doesn"t start automatically

### Mastering Autodesk 3ds Max Design 2010

Mark Gerhard, Jeffrey Harper, Jon McFarland

Mastering Autodesk 3ds Max Design 2010 Mark Gerhard, Jeffrey Harper, Jon McFarland The only comprehensive tutorial/reference exclusively devoted to Autodesk's robust architectural visualization software

3ds Max Design is a powerful real-time 3D design, modeling, and animation tool for architectural visualizations. This book covers all the software's crucial features, including how to simulate and analyze sun, sky, and artificial light-crucial factors for sustainable design-and how to define and assign realistic materials and work with AutoCAD and Revit files.

You'll quickly learn how to get the most from this powerful software's 3D modeling, animation, and rendering capabilities. McFarland is an Autodesk Authorized Author with professional experience in creating complex visualizations for a large property development company. His real-world focus means workflows and instructions are professional and proven, and projects will include those that pros work on every day. Uses actual examples from the author's experience, including retail spaces, small offices, residential developments, and more Concise explanations, focused examples, step-by-step instructions, and hands-on tutorials teach the basics and fine points of the software Covers all the essential features, such as how to simulate and analyze sun, sky, and artificial light Demonstrates efficient use of the interface; how to work with Revit and AutoCAD files; using data, scene management, and solid modeling tools; rendering real-world surfaces; and setting up animated walkthroughs

"Mastering 3ds Max Design" 2010 provides a practical education in using this powerful architectural visualization tool.

**Download** Mastering Autodesk 3ds Max Design 2010 ...pdf

**<u>Read Online Mastering Autodesk 3ds Max Design 2010 ...pdf</u>** 

## Download and Read Free Online Mastering Autodesk 3ds Max Design 2010 Mark Gerhard, Jeffrey Harper, Jon McFarland

#### From reader reviews:

#### **Edward Phillips:**

Now a day those who Living in the era everywhere everything reachable by connect with the internet and the resources in it can be true or not need people to be aware of each details they get. How many people to be smart in receiving any information nowadays? Of course the reply is reading a book. Looking at a book can help men and women out of this uncertainty Information mainly this Mastering Autodesk 3ds Max Design 2010 book since this book offers you rich data and knowledge. Of course the details in this book hundred per cent guarantees there is no doubt in it you may already know.

#### Jeffrey Ramsey:

Nowadays reading books become more and more than want or need but also be a life style. This reading behavior give you lot of advantages. The advantages you got of course the knowledge the rest of the information inside the book this improve your knowledge and information. The knowledge you get based on what kind of book you read, if you want get more knowledge just go with knowledge books but if you want really feel happy read one with theme for entertaining for example comic or novel. The particular Mastering Autodesk 3ds Max Design 2010 is kind of guide which is giving the reader unpredictable experience.

#### Cinthia Jacobsen:

The guide untitled Mastering Autodesk 3ds Max Design 2010 is the book that recommended to you to see. You can see the quality of the guide content that will be shown to an individual. The language that publisher use to explained their way of doing something is easily to understand. The writer was did a lot of research when write the book, so the information that they share to your account is absolutely accurate. You also could possibly get the e-book of Mastering Autodesk 3ds Max Design 2010 from the publisher to make you a lot more enjoy free time.

#### **Henry Jones:**

Reading can called thoughts hangout, why? Because if you find yourself reading a book specifically book entitled Mastering Autodesk 3ds Max Design 2010 your head will drift away trough every dimension, wandering in most aspect that maybe unidentified for but surely can become your mind friends. Imaging each word written in a book then become one application form conclusion and explanation this maybe you never get before. The Mastering Autodesk 3ds Max Design 2010 giving you a different experience more than blown away your head but also giving you useful details for your better life in this particular era. So now let us show you the relaxing pattern this is your body and mind will be pleased when you are finished examining it, like winning a sport. Do you want to try this extraordinary spending spare time activity?

Download and Read Online Mastering Autodesk 3ds Max Design 2010 Mark Gerhard, Jeffrey Harper, Jon McFarland #IWMKQF3TL7O

# Read Mastering Autodesk 3ds Max Design 2010 by Mark Gerhard, Jeffrey Harper, Jon McFarland for online ebook

Mastering Autodesk 3ds Max Design 2010 by Mark Gerhard, Jeffrey Harper, Jon McFarland Free PDF d0wnl0ad, audio books, books to read, good books to read, cheap books, good books, online books, books online, book reviews epub, read books online, books to read online, online library, greatbooks to read, PDF best books to read, top books to read Mastering Autodesk 3ds Max Design 2010 by Mark Gerhard, Jeffrey Harper, Jon McFarland books to read online.

## Online Mastering Autodesk 3ds Max Design 2010 by Mark Gerhard, Jeffrey Harper, Jon McFarland ebook PDF download

Mastering Autodesk 3ds Max Design 2010 by Mark Gerhard, Jeffrey Harper, Jon McFarland Doc

Mastering Autodesk 3ds Max Design 2010 by Mark Gerhard, Jeffrey Harper, Jon McFarland Mobipocket

Mastering Autodesk 3ds Max Design 2010 by Mark Gerhard, Jeffrey Harper, Jon McFarland EPub